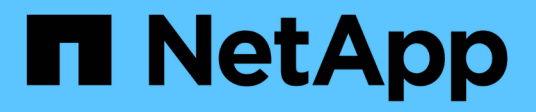

# **Ulteriori informazioni sui livelli di servizio**

Keystone

NetApp April 30, 2024

This PDF was generated from https://docs.netapp.com/it-it/keystone-staas/concepts/qos.html on April 30, 2024. Always check docs.netapp.com for the latest.

# **Sommario**

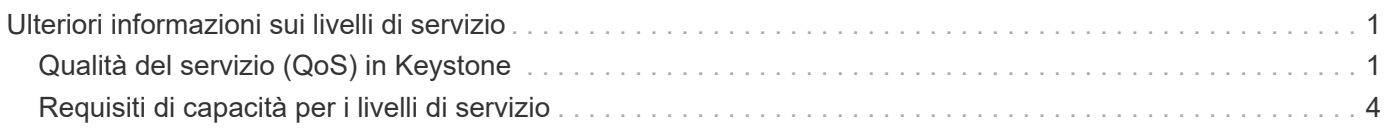

# <span id="page-2-0"></span>**Ulteriori informazioni sui livelli di servizio**

## <span id="page-2-1"></span>**Qualità del servizio (QoS) in Keystone**

La qualità del servizio (QoS) dello storage è una tecnologia critica che garantisce che le applicazioni ottengano performance costanti e prevedibili. Senza qualità del servizio, alcuni workload, come quelli per il boot di sistemi multipli, possono consumare la maggior parte o tutte le risorse per un certo periodo e influire su altri workload. Per informazioni su QoS, vedere ["Garantire il throughput con la panoramica QoS".](https://docs.netapp.com/us-en/ontap/performance-admin/guarantee-throughput-qos-task.html)

## **QoS adattiva**

La QoS adattiva (AQoS) viene utilizzata dai servizi Keystone per mantenere dinamicamente il rapporto IOPS/TIB in base alle dimensioni del volume. Per informazioni sui criteri AQoS, vedere ["Informazioni su QoS](https://docs.netapp.com/us-en/ontap/performance-admin/guarantee-throughput-qos-task.html#about-adaptive-qos) [adattiva".](https://docs.netapp.com/us-en/ontap/performance-admin/guarantee-throughput-qos-task.html#about-adaptive-qos)

Keystone offre policy AQoS che è possibile configurare una volta che il cluster è in produzione. Assicurarsi che tutti i volumi siano associati alle policy AQoS corrette già create e disponibili nel sistema.

Un volume ONTAP non è conforme se non è stato applicato un criterio AQoS. Un volume senza policy QoS è l'ultimo dell'elenco di priorità per il sistema a fornire tutte le operazioni input-output disponibili. Tuttavia, se sono disponibili operazioni input-output, il volume potrebbe consumare tutti gli iOS disponibili.

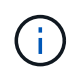

Se non sono state applicate policy AQoS ai volumi, tali volumi verranno misurati e addebitati al livello di servizio più elevato in base all'abbonamento. Ciò potrebbe causare cariche di burst non intense.

## **Impostazioni QoS adattive**

Le impostazioni di QoS adattivo (AQoS) variano in base ai livelli di servizio.

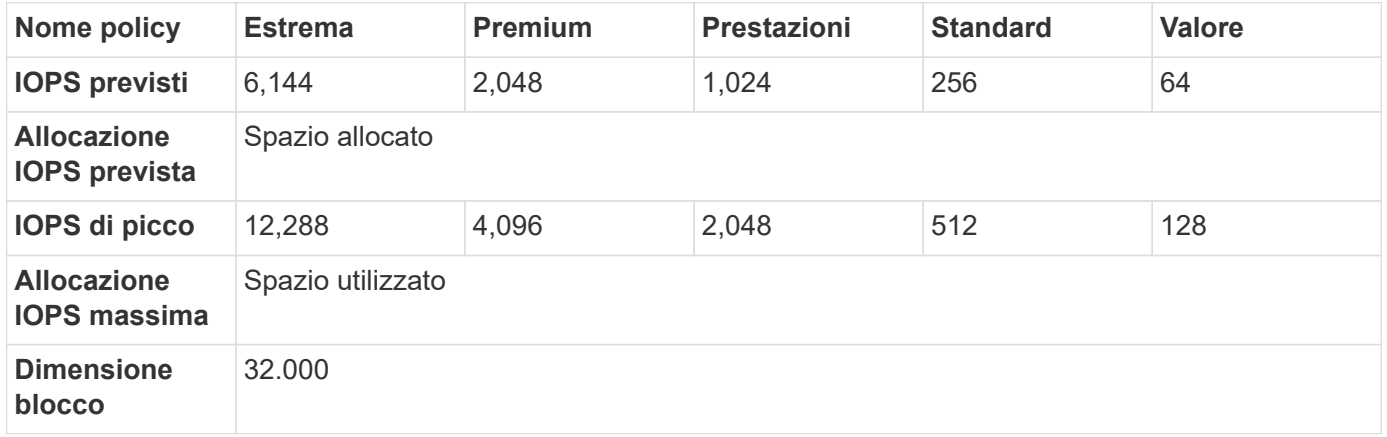

## **Configurazione del gruppo di criteri QoS adattivi**

È possibile configurare policy QoS adattive (AQoS) per scalare automaticamente un limite di throughput o un volume in base alle dimensioni. Non tutti i livelli di servizio di Keystone sono allineati con le policy QoS predefinite di ONTAP. È possibile creare policy QoS personalizzate per tali criteri. Per la configurazione di un criterio, tenere presente quanto segue:

- Policy group name: Il nome del gruppo di criteri AQoS. Ad esempio, Keystone extreme.
- **VServer**: Il nome del VServer o della VM di storage (macchina virtuale di storage).
- **IOPS previsti**: Il numero minimo di IOPS, per TIB allocati per volume, che il sistema tenta di fornire quando è disponibile un numero sufficiente di IOPS di sistema.
- **Peak IOPS**: Il numero massimo di IOPS, per TIB utilizzato per volume, che il sistema consente al volume di raggiungere prima di ridurre gli IOPS attraverso l'iniezione di latenza.
- **Allocazione IOPS prevista**: Questo parametro controlla se gli IOPS previsti disponibili per il volume si basano sulle dimensioni allocate o utilizzate del volume. In Keystone, questo si basa sullo spazio allocato.
- **Peak IOPS allocation** (allocazione IOPS picco): Questo parametro controlla se gli IOPS di picco disponibili per il volume si basano sulle dimensioni allocate o utilizzate del volume. In Keystone, questo si basa sullo spazio utilizzato.
- **IOPS minimi assoluti**: Il numero più basso di IOPS previsti che verranno applicati a un volume se le dimensioni del volume sono molto piccole e altrimenti risulterebbero in un numero inaccettabile di IOPS. Questo valore predefinito è 1,000 per Extreme, 500 per Premium`e 250 per `Performance`e 75 per `Standard e. Value livelli di servizio.

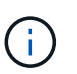

Non si tratta di densità IOPS (ad esempio, 75 IOPS/TIB), ma di un numero minimo assoluto di IOPS.

Per informazioni sulla densità io, vedere ["Metriche e definizioni utilizzate nei servizi Keystone"](https://docs.netapp.com/it-it/keystone-staas/concepts/metrics.html). Per ulteriori informazioni sui gruppi di criteri AQoS, vedere ["Utilizzare gruppi di policy QoS adattivi".](https://docs.netapp.com/us-en/ontap/performance-admin/adaptive-qos-policy-groups-task.html)

### **Impostazioni delle policy QoS adattive**

Le impostazioni delle policy di QoS adattive (AQoS) per ciascun livello di servizio sono descritte nelle sezioni seguenti. Le dimensioni minime e massime del volume per ciascun livello di servizio qui fornito consentono di ottenere valori ottimali di IOPS e latenza per un volume. La creazione di un numero eccessivo di volumi al di fuori di queste linee guida potrebbe avere un impatto negativo sulle performance di tali volumi.

#### **Impostazioni per il livello di servizio estremo**

Impostazioni e comandi per il livello di servizio estremo:

• Esempio di comando:

```
qos adaptive-policy-group create -policy-group <Keystone_extreme> -vserver
<SVM_name> -expected-iops 6144 -peak-iops 12288 -expected-iops-allocation
allocated-space -peak-iops-allocation used-space -block-size 32K -absolute
-min-iops 1000
```
- Dimensioni minime del volume: 100 GiB, 0,1 TiB
- Dimensione massima del volume: 10 TiB

#### **Impostazioni per il livello di servizio Premium**

Impostazioni e comandi per il livello di servizio Premium:

• Esempio di comando:

qos adaptive-policy-group create -policy-group <Keystone\_premium> -vserver <SVM\_name> -expected-iops 2048 -peak-iops 4096 -expected-iops-allocation allocated-space -peak-iops-allocation used-space -block-size 32K -absolute -min-iops 500

- Dimensioni minime del volume: 500 GiB, 0,5 TiB
- Dimensione massima del volume: 50 TiB

#### **Impostazioni per il livello di servizio Performance**

Impostazioni e comandi per il livello di servizio Performance:

• Esempio di comando:

```
qos adaptive-policy-group create -policy-group <Keystone_performance>
-vserver <SVM_name> -expected-iops 1024 -peak-iops 2048 -expected-iops
-allocation allocated-space -peak-iops-allocation used-space -block-size
32K -absolute-min-iops 250
```
- Dimensioni minime del volume: 500 GiB, 0,5 TiB
- Dimensione massima del volume: 80 TiB

#### **Impostazioni per il livello di servizio Standard**

Impostazioni e comandi per il livello di servizio Standard:

• Esempio di comando:

```
qos adaptive-policy-group create -policy-group <Keystone_standard>
-vserver <SVM name> -expected-iops 256 -peak-iops 512 -expected-iops
-allocation allocated-space -peak-iops-allocation used-space -block-size
32K -absolute-min-iops 75
```
- Dimensione minima del volume: 1 TiB
- Dimensione massima del volume: 100 TiB

#### **Impostazioni per il livello di servizio Value**

Impostazioni e comandi per il livello di servizio Value:

• Esempio di comando:

```
qos adaptive-policy-group create -policy-group <Keystone_value> -vserver
<SVM_name> -expected-iops 64 -peak-iops 128 -expected-iops-allocation
allocated-space -peak-iops-allocation used-space -block-size 32K -absolute
-min-iops 75
```
- Dimensione minima del volume: 1 TiB
- Dimensione massima del volume: 100 TiB

### **Calcolo della dimensione del blocco**

Prendere nota di questi punti prima di calcolare la dimensione del blocco utilizzando le seguenti impostazioni:

- IOPS/TIB = Mbps/TIB diviso per (dimensione blocco \* 1024)
- La dimensione del blocco è in KB/io
- TIB = 1024 GiB; GiB = 1024 MIB; MiB = 1024 KiB; KiB = 1024 byte; come da base 2
- TB = 1000 GB; GB = 1000 MB; MB = 1000 KB; KB = 1000 byte; secondo la base 10

#### **Calcolo delle dimensioni dei blocchi di esempio**

Ad esempio, per calcolare il throughput per un livello di servizio Extreme livello di servizio:

- IOPS massimo: 12,288
- Dimensione del blocco per i/o: 32 KB
- Throughput massimo = (12288 \* 32 \* 1024) / (1024\*1024) = 384 MBps/TIB

Se un volume contiene 700GiB di dati logici utilizzati, il throughput disponibile sarà:

Maximum throughput =  $384 \times 0.7 = 268.8$ MBps

## <span id="page-5-0"></span>**Requisiti di capacità per i livelli di servizio**

I requisiti di capacità per i livelli di servizio di Keystone STaaS differiscono in base allo storage di file, blocchi, oggetti o cloud supportato dall'abbonamento a Keystone STaaS.

## **Requisiti minimi di capacità per i servizi di file e blocchi**

La capacità minima e la capacità incrementale consentite per ciascun abbonamento sono descritte nella seguente tabella. La capacità minima per livello di servizio è la stessa per i movimenti di vendita Keystone. La capacità superiore alla capacità minima all'inizio dell'abbonamento, come servizio aggiuntivo all'abbonamento o dopo la riallocazione durante l'abbonamento è strutturata anche nella tabella.

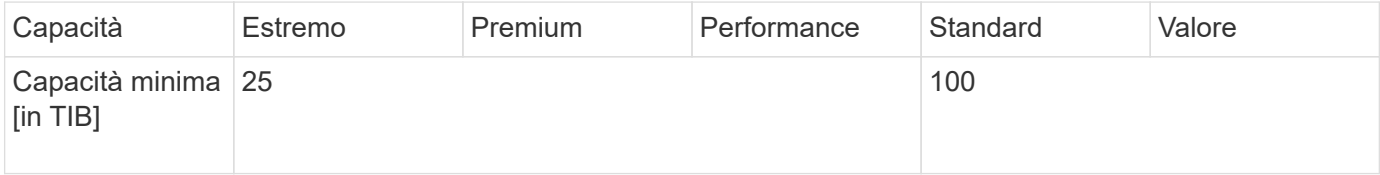

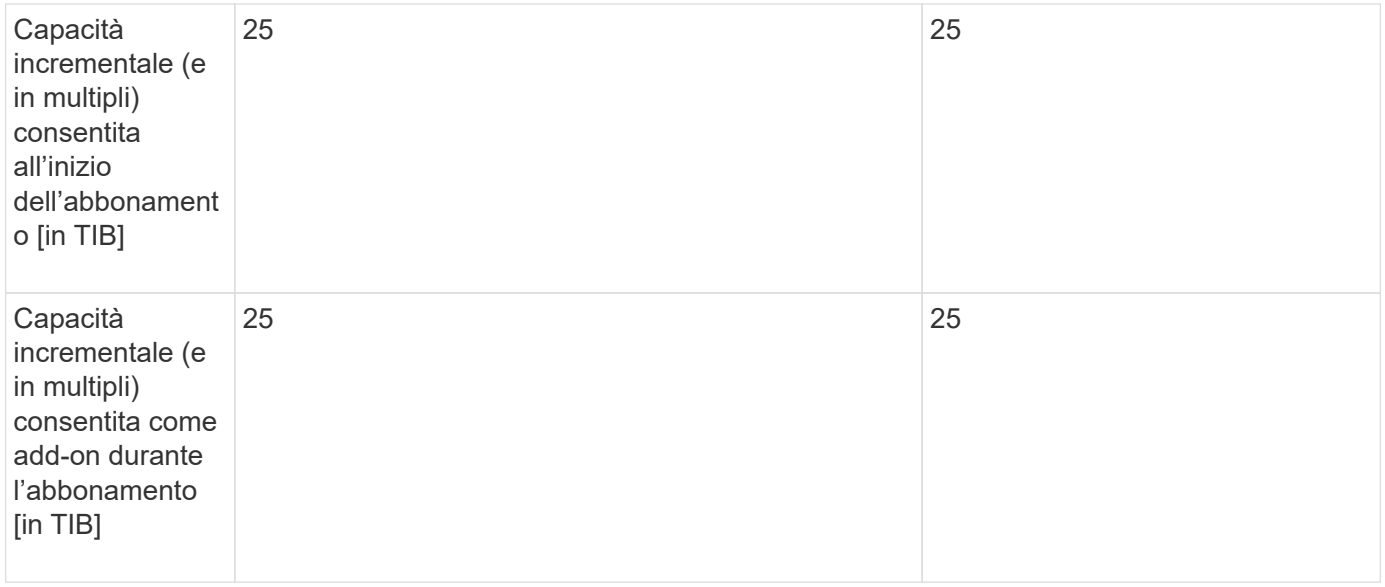

## **Requisiti minimi di capacità per lo storage a oggetti**

Nella tabella seguente sono riportati i requisiti minimi di capacità per lo storage a oggetti:

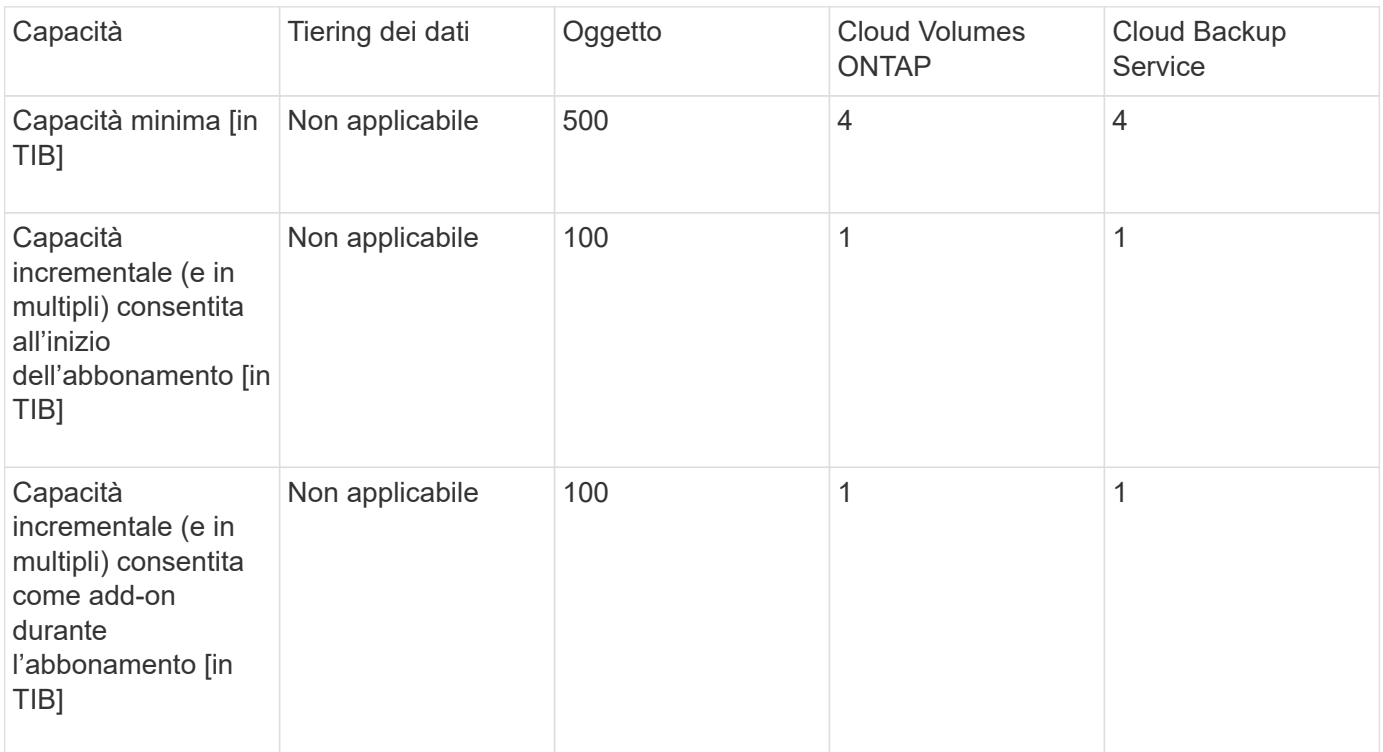

## **Regolazioni della capacità**

Per le rettifiche di capacità, osservare le seguenti clausole:

• La capacità può essere aggiunta in qualsiasi momento durante il periodo di validità, ad eccezione degli ultimi 90 giorni del contratto, in incrementi per livello di servizio, come descritto nelle tabelle della sezione precedente. L'aggiunta di capacità e/o servizi è consentita entro gli ultimi 90 giorni della durata del contratto, a condizione che vi sia il consenso al rinnovo del servizio. Qualsiasi aggiunta di capacità, nuovo servizio on-premise o cloud può essere co-utilizzata con il termine esistente. La fattura inviata all'utente in

seguito all'attivazione dei nuovi servizi riflette la fatturazione modificata. La capacità impegnata dei servizi cloud non può essere ridotta in alcun momento durante il periodo di validità dell'abbonamento. Nel frattempo, la capacità impegnata e la spesa impegnata per i servizi on-premise durante il periodo di validità del contratto possono essere ridotte in base a determinati criteri, come definito nella sezione seguente *riduzione della capacità*.

- In ogni sito è disponibile una capacità burst, in base all'accordo Keystone. Di solito, è del 20% superiore alla capacità impegnata per un livello di servizio. Qualsiasi utilizzo burst viene fatturato solo per quel periodo di fatturazione. Se hai requisiti di bursting aggiuntivi superiori alla capacità concordata, contatta il supporto.
- La capacità impegnata può essere modificata durante un periodo contrattuale, solo in determinate condizioni, come descritto nella sezione seguente *riduzione della capacità*.
- È consentito aumentare la capacità o passare a un livello di servizio superiore durante un periodo di sottoscrizione. Tuttavia, non è consentito passare da un livello di servizio superiore a un livello di servizio inferiore.
- Qualsiasi richiesta di modifica negli ultimi 90 giorni del periodo di validità del servizio richiede un rinnovo del servizio per almeno un anno.

#### **Riduzione della capacità**

La riduzione della capacità (annuale) è applicabile al modello di pagamento *annuale in anticipo* e alle implementazioni solo on-premise. Non è disponibile per servizi cloud o servizi di cloud ibrido. Fornisce il provisioning della capacità on-premise, che può essere ridotta fino al 25% per livello di servizio per abbonamento. Questa riduzione è consentita una volta all'anno per essere effettiva all'inizio del successivo periodo di fatturazione annuale. I pagamenti annuali basati sui servizi on-premise devono essere superiori a 200 milioni di dollari in qualsiasi momento durante il periodo di validità per sfruttare la riduzione della capacità. Poiché è supportato solo per le implementazioni on-premise, questo modello di fatturazione non fornisce la riallocazione delle spese dai servizi on-premise ai servizi cloud. Un esempio di riduzione annuale della capacità è illustrato nella seguente immagine.

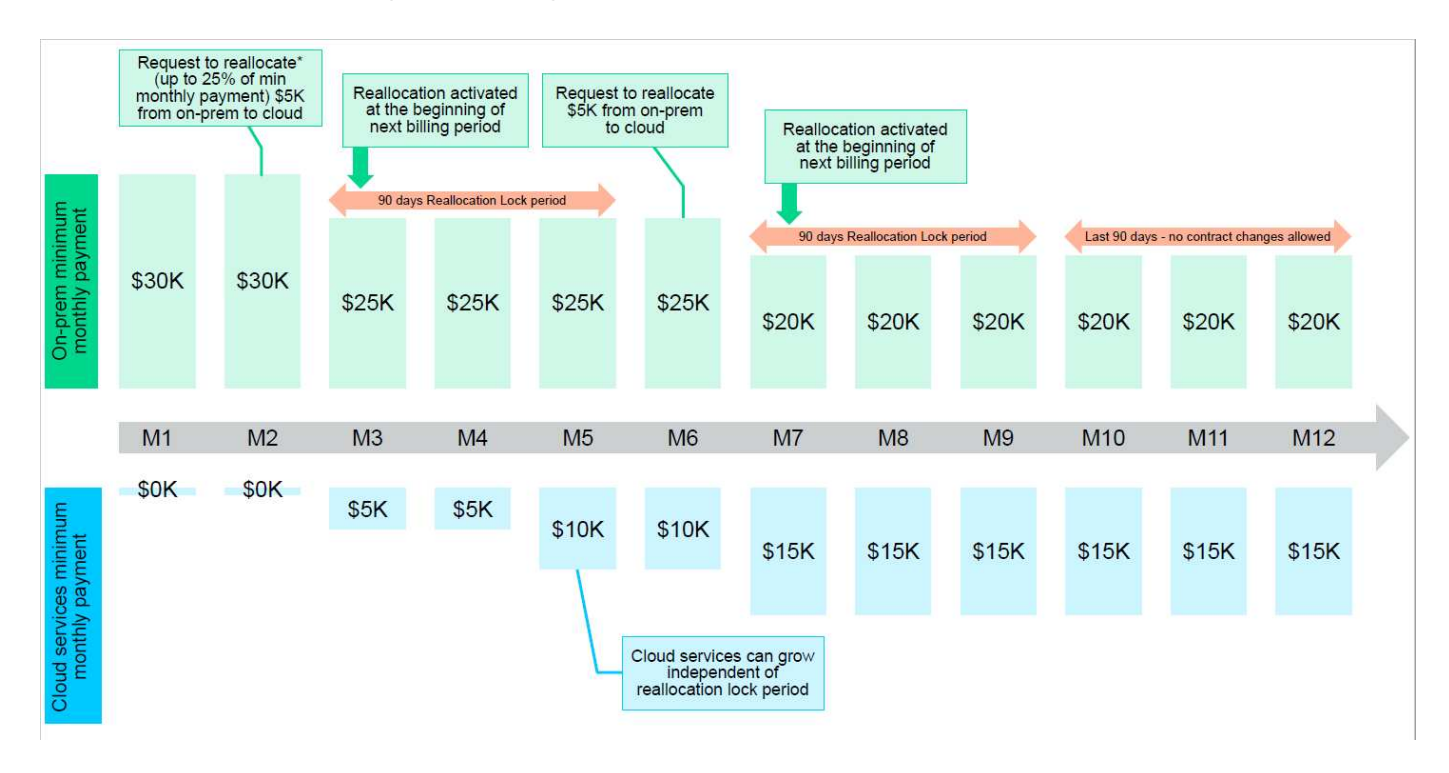

#### **Riallocazione della spesa trimestrale**

Keystone STaaS ti offre la possibilità di riallocare la spesa del servizio on-premise alla spesa relativa a Cloud Volumes ONTAP.

Requisiti e condizioni a livello di abbonamento:

- Si applica solo alla fatturazione mensile nei modelli arretrati.
- Si applica solo agli abbonamenti con impegni a 1, 2 o 3 anni.
- La capacità per Cloud Volumes ONTAP e Cloud Backup Service deve essere acquistata tramite Keystone.
- Fino al 25% dei pagamenti mensili on-premise basati sui servizi può essere utilizzato per la riallocazione ai servizi cloud.
- Le richieste di riallocazione sono effettive solo dopo 90 giorni dalla data di attivazione precedente della riallocazione.
- Non è possibile riassegnare i servizi cloud ai servizi on-premise.
- Una richiesta di riallocazione deve essere inviata formalmente dal cliente o dal partner a Keystone Success Manager (KSM) almeno una settimana prima del ciclo di fatturazione successivo.
- Le nuove richieste entrano in vigore solo dal ciclo di fatturazione consecutivo.

Puoi allocare una parte delle spese ai servizi di cloud storage ibrido che hai sottoscritto, a blocchi o a oggetti. Fino al 25% del valore del contratto annuale (ACV) può essere riassegnato su base trimestrale ai servizi primari e secondari di Cloud Volumes ONTAP e Cloud Volumes ONTAP:

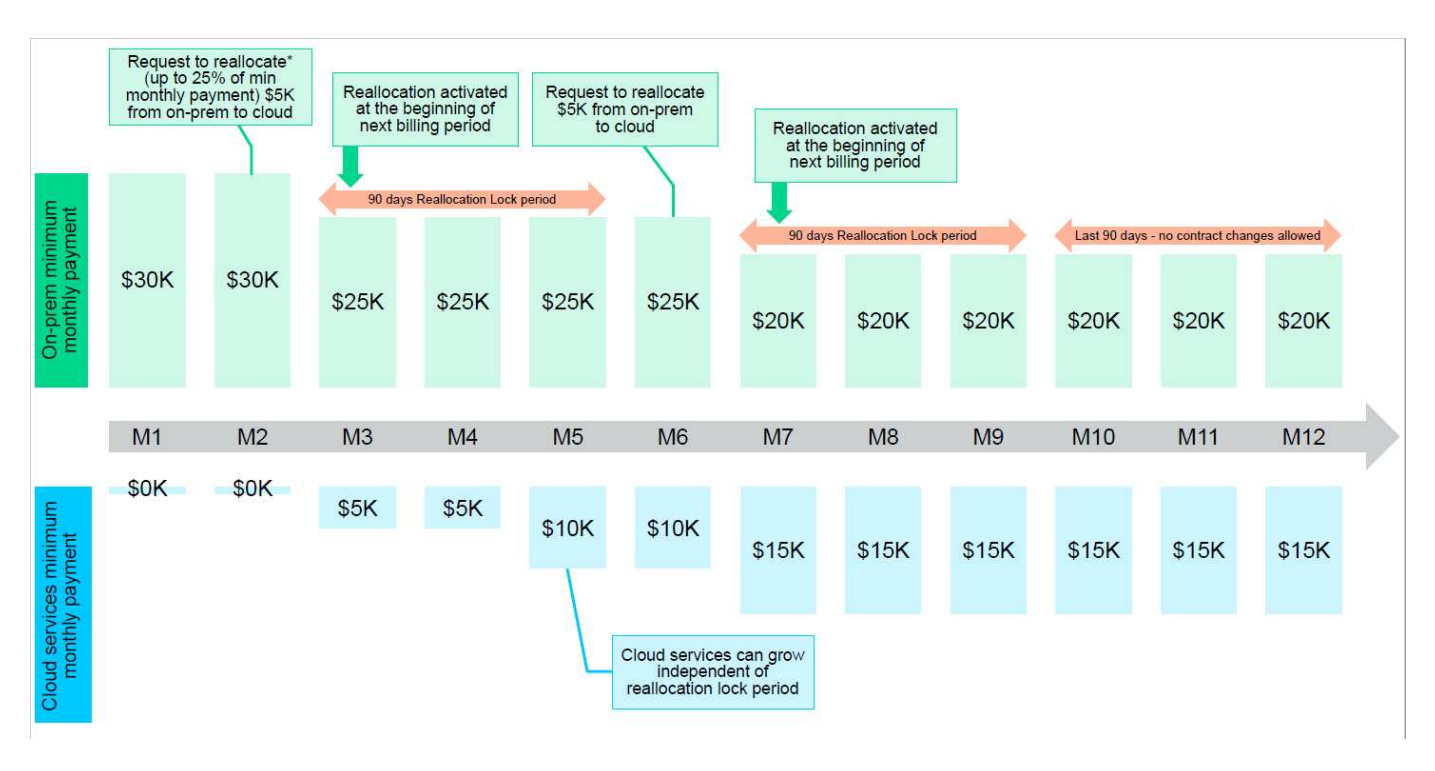

Questa tabella fornisce una serie di valori campione per dimostrare come funziona la riallocazione delle spese. In questo esempio, \$5000 dalla spesa mensile viene riallocata al servizio di cloud storage ibrido.

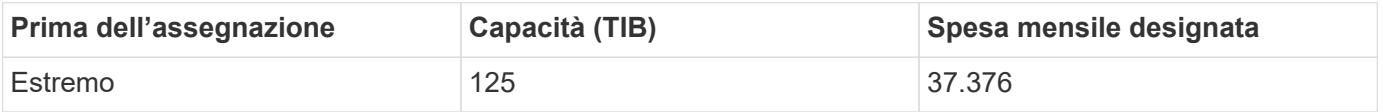

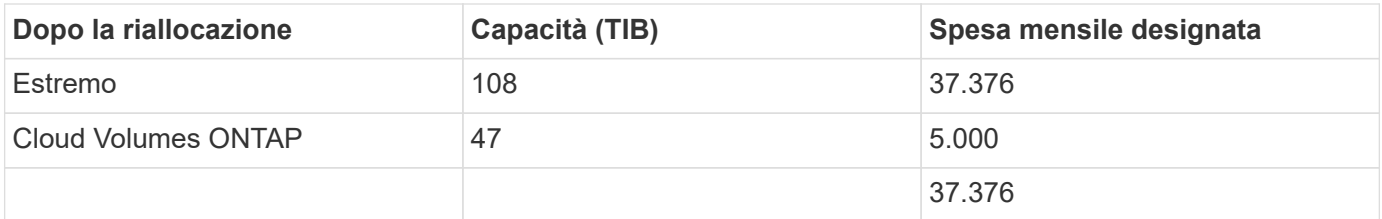

La riduzione è di (125-108) = 17 TiB della capacità allocata per il livello Extreme service. Durante la riallocazione della spesa, il cloud storage ibrido assegnato non è di 17 TiB, ma una capacità equivalente che è possibile acquistare da \$5000. In questo esempio, per \$ 5000, è possibile ottenere una capacità di storage onpremise 17 TiB per il livello di servizio Extreme e una capacità di cloud ibrido 47 TiB del livello di servizio Cloud Volumes ONTAP. Pertanto, la riassegnazione riguarda la spesa, non la capacità.

Contatta il tuo Keystone Success Manager (KSM) per riallocare le spese dai servizi on-premise ai servizi cloud.

#### **Informazioni sul copyright**

Copyright © 2024 NetApp, Inc. Tutti i diritti riservati. Stampato negli Stati Uniti d'America. Nessuna porzione di questo documento soggetta a copyright può essere riprodotta in qualsiasi formato o mezzo (grafico, elettronico o meccanico, inclusi fotocopie, registrazione, nastri o storage in un sistema elettronico) senza previo consenso scritto da parte del detentore del copyright.

Il software derivato dal materiale sottoposto a copyright di NetApp è soggetto alla seguente licenza e dichiarazione di non responsabilità:

IL PRESENTE SOFTWARE VIENE FORNITO DA NETAPP "COSÌ COM'È" E SENZA QUALSIVOGLIA TIPO DI GARANZIA IMPLICITA O ESPRESSA FRA CUI, A TITOLO ESEMPLIFICATIVO E NON ESAUSTIVO, GARANZIE IMPLICITE DI COMMERCIABILITÀ E IDONEITÀ PER UNO SCOPO SPECIFICO, CHE VENGONO DECLINATE DAL PRESENTE DOCUMENTO. NETAPP NON VERRÀ CONSIDERATA RESPONSABILE IN ALCUN CASO PER QUALSIVOGLIA DANNO DIRETTO, INDIRETTO, ACCIDENTALE, SPECIALE, ESEMPLARE E CONSEQUENZIALE (COMPRESI, A TITOLO ESEMPLIFICATIVO E NON ESAUSTIVO, PROCUREMENT O SOSTITUZIONE DI MERCI O SERVIZI, IMPOSSIBILITÀ DI UTILIZZO O PERDITA DI DATI O PROFITTI OPPURE INTERRUZIONE DELL'ATTIVITÀ AZIENDALE) CAUSATO IN QUALSIVOGLIA MODO O IN RELAZIONE A QUALUNQUE TEORIA DI RESPONSABILITÀ, SIA ESSA CONTRATTUALE, RIGOROSA O DOVUTA A INSOLVENZA (COMPRESA LA NEGLIGENZA O ALTRO) INSORTA IN QUALSIASI MODO ATTRAVERSO L'UTILIZZO DEL PRESENTE SOFTWARE ANCHE IN PRESENZA DI UN PREAVVISO CIRCA L'EVENTUALITÀ DI QUESTO TIPO DI DANNI.

NetApp si riserva il diritto di modificare in qualsiasi momento qualunque prodotto descritto nel presente documento senza fornire alcun preavviso. NetApp non si assume alcuna responsabilità circa l'utilizzo dei prodotti o materiali descritti nel presente documento, con l'eccezione di quanto concordato espressamente e per iscritto da NetApp. L'utilizzo o l'acquisto del presente prodotto non comporta il rilascio di una licenza nell'ambito di un qualche diritto di brevetto, marchio commerciale o altro diritto di proprietà intellettuale di NetApp.

Il prodotto descritto in questa guida può essere protetto da uno o più brevetti degli Stati Uniti, esteri o in attesa di approvazione.

LEGENDA PER I DIRITTI SOTTOPOSTI A LIMITAZIONE: l'utilizzo, la duplicazione o la divulgazione da parte degli enti governativi sono soggetti alle limitazioni indicate nel sottoparagrafo (b)(3) della clausola Rights in Technical Data and Computer Software del DFARS 252.227-7013 (FEB 2014) e FAR 52.227-19 (DIC 2007).

I dati contenuti nel presente documento riguardano un articolo commerciale (secondo la definizione data in FAR 2.101) e sono di proprietà di NetApp, Inc. Tutti i dati tecnici e il software NetApp forniti secondo i termini del presente Contratto sono articoli aventi natura commerciale, sviluppati con finanziamenti esclusivamente privati. Il governo statunitense ha una licenza irrevocabile limitata, non esclusiva, non trasferibile, non cedibile, mondiale, per l'utilizzo dei Dati esclusivamente in connessione con e a supporto di un contratto governativo statunitense in base al quale i Dati sono distribuiti. Con la sola esclusione di quanto indicato nel presente documento, i Dati non possono essere utilizzati, divulgati, riprodotti, modificati, visualizzati o mostrati senza la previa approvazione scritta di NetApp, Inc. I diritti di licenza del governo degli Stati Uniti per il Dipartimento della Difesa sono limitati ai diritti identificati nella clausola DFARS 252.227-7015(b) (FEB 2014).

#### **Informazioni sul marchio commerciale**

NETAPP, il logo NETAPP e i marchi elencati alla pagina<http://www.netapp.com/TM> sono marchi di NetApp, Inc. Gli altri nomi di aziende e prodotti potrebbero essere marchi dei rispettivi proprietari.